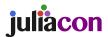

# Extending JumpProcess.jl for fast point process simulation with time-varying intensities

Guilherme Augusto Zagatti<sup>1</sup>, Samuel A. Isaacson<sup>3</sup>, Christopher Rackauckas<sup>4</sup>, Vasily Ilin<sup>5</sup>, See-Kiong Ng<sup>1, 2</sup>, and Stéphane Bressan<sup>1, 2</sup>

<sup>1</sup>Institute of Data Science, National University of Singapore, Singapore
<sup>2</sup>School of Computing, National University of Singapore, Singapore
<sup>3</sup>Department of Mathematics and Statistics, Boston University
<sup>4</sup>Computer Science and AI Laboratory (CSAIL), Massachusetts Institute of Technology
<sup>5</sup>Department of Mathematics, University of Washington

65

#### ABSTRACT

12

13

17

21

26

27

Point processes model the occurrence of a countable number of random points over some support. They can model diverse phenomena, such as chemical reactions, stock market transactions and social interactions. We show that JumpProcesses.jl library, which was first developed for simulating jump processes via stochastic simulation algorithms (SSAs) — including Doob's method, Gillespie's methods, and Kinetic Monte Carlo methos is also fit for point process simulation. Historically, jump processes have been developed in the context of dynamical systems to describe dynamics with discrete jumps. In contrast, the development of point processes has been more focused on describing the occurrence of random events. In this paper, we bridge the gap between the treatment of point and jump process simulation. The algorithms previously included in JumpProcesses. jl can be mapped to three general methods developed in statistics for simulating temporal point processes (TPPs). Our comparative exercise reveals that the library lacked an efficient algorithm for simulating processes with variable intensity rates. We develop a new simulation algorithm Coevolve. This is the first thinning algorithm to step in sync with model time reducing the number of time proposal rejections and allowing for new possibilities such as simulating variablerate jump process coupled with differential equations via thinning. JumpProcesses.jl can finally simulate any point process on the real line with a non-negative, left-continuous, history-adapted and locally bounded intensity rate efficiently, enabling the library to become one of the few readily available, fast and general-purpose options for simulating TPPs.

#### 1. Introduction

Methods for simulating the trajectory of temporal point processes (TPPs) can be split into exact and inexact methods. Exact methods are exact in the sense that they describe the realization of each point in the process chronologically <sup>1</sup>. This exactness can suffer from reduced performance when simulating systems where numer-

ous events can fire within a short period since every single point needs to be accounted for. Inexact methods trade accuracy for speed by simulating the total number of events in successive intervals. They are popular in biochemical applications, e.g.  $\tau$ -leap methods [5], which often require the simulation of chemical reactions in systems with large molecular populations.

Previously, the development of point process simulation libraries focused primarily on univariate processes with exotic intensities, or large systems with conditionally constant intensities, but not on both. As such, there was no widely used general-purpose software for efficiently simulating compound point processes in large systems with time-dependent rates. To enable the efficient simulation of such processes, we contribute a new simulation algorithm together with its implementation as the Coevolve aggregator in JumpProcesses.jl, a core sub-library of the popular DifferentialEquations.jl library [18]. Our new algorithm is a type of thinning algorithm that thins in sync with model time allowing the coupling of large multivariate TPPs with other algorithms that step chronologically through time such as differential equation solvers. Our new algorithm improves the COEVOLVE algorithm described in [3] from where the new JumpProcesses.jl aggregator borrows its name. The extension of JumpProcesses.jl dramatically boosts the computational performance of the library in simulating processes with intensities that have an explicit dependence on time and/or other continuous variables, significantly expanding the type of models that can be efficiently simulated. Widely-used point processes with such intensities include compound inhomogeneous Poisson process, Hawkes process, stress-release process and piecewise deterministic Markov process (PDMP). Since JumpProcesses.jl is a member of Julia's SciML organization, it also becomes easier, and more feasible, to incorporate compound point processes with explicit time-dependent rates into a wide variety of applications and higher-level analyses. With our new additions we bump JumpProcesses.jl to version 9.7<sup>2</sup>

This paper starts by bridging the gap between simulation methods developed in statistics and biochemistry, which led us to the development of Coevolve. We briefly introduce TPPs and simula-

<sup>&</sup>lt;sup>1</sup>Some exact methods might not be completely exact since they rely on root finding approximation methods. However, we follow convention and denote all such methods as exact methods.

<sup>&</sup>lt;sup>2</sup>All examples and benchmarks in this paper use this version of the library

131

134

136

142 143

144

tion methods for the Poisson homogeneous process, which serve the basis for all other simulation methods. Then, we identify and discuss three types of exact simulation methods. In the second part of this paper, we describe the algorithms implemented in JumpProcesses.jl and how they relate to the literature. We highlight our contribution Coevolve, investigate the correctness of our implementation and provide performance benchmarks to demonstrate its value. The paper concludes by discussing potential improvements.

# 2. The temporal point process

The TPP is a stochastic collection of marked points over a onedimensional support. They are exhaustively described in [2]. The likelihood of any TPP is fully characterized by its conditional intensity,

$$\lambda^*(t) \equiv \lambda(t \mid H_{t^-}) = \frac{p^*(t)}{1 - \int_{t_n}^t p^*(u) \, du}, \qquad (2.1)$$

and conditional mark distribution,  $f^*(k|t)$  — see Chapter 7 [2]. Here  $H_{t^-} = \{(t_n, k_n) \mid 0 \le t_n < t\}$  denotes the internal history of the process up to but not including t, the superscript \* denotes the conditioning of any function on  $H_{t^-}$ , and  $p^*(t)$  is the density function corresponding to the probability of an event taking place at time t given  $H_{t^-}$ . We can interpret the conditional intensity as the likelihood of observing a point in the next infinitesimal unit of time, given that no point has occurred since the last observed point in  $H_{t^-}$ . Lastly, the mark distribution denotes the density function corresponding to the probability of observing mark k given the occurrence of an event at time t and internal history  $H_{t^-}$ .

# 3. The homogeneous process

88

92

93

101

103

104

105

106

107

108

110

112

114

115

116

117

118

119

120

121

A homogeneous process can be simulated using properties of the Poisson process, which allow us to describe two equivalent sampling procedures. The first procedure consists of drawing successive inter-arrival times. The distance between any two points in a homogeneous process is distributed according to the exponential distribution — see Theorem 7.2 [10]. Given the homogeneous process with intensity  $\lambda$ , then the distance  $\Delta t$  between two points is distributed according to  $\Delta t \sim \exp(\lambda)$ . Draws from the exponential distribution can be performed by drawing from a uniform distribution in the interval [0,1]. If  $V \sim U[0,1]$ , then  $T = -\ln(V)/\lambda \sim \exp(1)$ . (Note, however, in Julia the optimized Ziggurat-based method used in the randexp stdlib function is generally faster than this *inverse* method for sampling a unit exponential random variable.) When a point process is homogeneous, the *inverse* method of Subsection 4.1 reduces to this approach. Thus, we defer the presentation of this Algorithm to the next section.

The second procedure uses the fact that Poisson processes can be represented as a mixed binomial process with a Poisson mixing distribution — see Proposition 3.5 [10]. In particular, the total number of points of a Poisson homogeneous process in [0,T) is distributed according to  $\mathcal{N}(T) \sim \operatorname{Poisson}(\lambda T)$  and the location of each point within the region is independently distributed according to the uniform distribution  $t_n \sim U[0,T]$ .

#### 4. Exact simulation methods

#### 4.1 Inverse methods

The *inverse* method leverages Theorem 7.4.I [2] which states that every simple point process<sup>3</sup> can be transformed to a homogeneous Poisson process with unit rate via the compensator. Let  $t_n$  be the time in which the n-th chronologically sorted event took place and  $t_0 \equiv 0$ , we define the compensator as:

$$\Lambda^*(t_n) \equiv \tilde{t}_n \equiv \int_0^{t_n} \lambda^*(u) du \tag{4.1}$$

The transformed data  $\tilde{t}_n$  forms a homogeneous Poisson process with unit rate. Now, if this is the case, then the transformed interval is distributed according to the exponential distribution.

$$\Delta \tilde{t}_n \equiv \tilde{t}_n - \tilde{t}_{n-1} \sim \exp(1) \tag{4.2}$$

The idea is to draw realizations from the unit rate Exponential process and solve Equation 4.2 for  $t_n$  to determine the next event/firing time. We illustrate this in Algorithm 1 where we adapt Algorithm 7.4 [2].

Whenever the conditional intensity is constant between two points, Equation 4.2 can be solved analytically. Let  $\lambda^*(t) = \lambda_{n-1}, \forall t_{n-1} \leq t < t_n$ , then

$$\int_{t_{n-1}}^{t_n} \lambda^*(u) du = \Delta \tilde{t}_n \iff$$

$$\lambda_{n-1}(t_n - t_{n-1}) = \Delta \tilde{t}_n \iff$$

$$t_n = t_{n-1} + \frac{\Delta \tilde{t}_n}{\lambda_{n-1}}.$$
(4.3)

Which is equivalent to drawing the next realization time from the re-scaled exponential distribution  $\Delta t_n \sim \exp(\lambda_{n-1})$ . As we will see in Subsection 2, this implies that the *inverse* and *thinning* methods are the same whenever the conditional intensity is constant between jumps.

The main drawback of the *inverse* method is that the root finding problem defined in Equation 4.2 often requires a numerical solution. To get around a similar obstacle in the context of the PDMP, Veltz [24] proposes a change of variables in time that recasts the root finding problem into an initial value problem. He denotes his method *CHV*.

PDMPs are composed of two parts: the jump process and the piecewise ODE that changes stochastically at jump times — see Lemaire et al. [12] for a formal definition. Therefore, it is easy to employ CHV in our case by setting the ODE part to zero throughout time. Adapting from Veltz [24], we can determine the model jump time  $t_n$  after sampling  $\Delta \tilde{t}_n \sim \exp(1)$  by solving the following initial value problem until  $\Delta \tilde{t}_n$ .

$$t(0) = t_{n-1}, \frac{dt}{d\tilde{t}} = \frac{1}{\lambda^*(t)}$$
 (4.4)

Looking back at Equation 4.1, we note that it is a one-to-one mapping between t and  $\tilde{t}$  which makes it completely natural to write  $t(\Delta \tilde{t}_n) \equiv \Lambda^{*-1}(\tilde{t}_{n-1} + \Delta \tilde{t}_n)$ .

Alternatively, when the intensity function is differentiable between jumps we can go even further by recasting the jump problem as a

<sup>&</sup>lt;sup>3</sup>A simple point process is a process in which the probability of observing more than one point in the same location is zero.

210

215

217

218

219

226

PDMP. Let  $\lambda_n^*\equiv\lambda^*(t_n)$ , then the flow  $\varphi_{t-t_n}(\lambda_n^*)$  maps the initial value of the conditional intensity at time  $t_n$  to its value at time t. In other words, the flow describes the deterministic evolution of 204 the conditional intensity function over time. Next, denote  $\mathbf{1}(\cdot)$  as the indicator function, then the conditional intensity function can be re-written as a jump process:

164

165

166

167

169

170

173

176

177

179

180

182

183

184

185

186

187

189

191

193

195

196

197

198

200

$$\lambda^*(t) = \sum_{n \ge 1} \varphi_{t-t_{n-1}}(\lambda_{n-1}) \mathbf{1}(t_{n-1} \le t < t_n). \tag{4.5}$$

According to Meiss [16], if  $\varphi_t(\cdot)$  is a flow, then it is a solution to the initial value problem:

$$\varphi_0(\lambda_n^*) = \lambda_n^*, \frac{d}{dt} \varphi_{t-t_n}(\lambda_n^*) = g(\varphi_{t-t_n}(\lambda_n^*))$$
 (4.6)

where  $g: \mathbb{R}^+ \to \mathbb{R}$  is the vector field of  $\lambda^*$  such that  $d\lambda^*/dt =$  $g(\lambda^*)$ . 172

Based on Equation 2.1, we find that the probability of observing an interval longer than s given internal history  $\mathcal{H}_{t^-}$  is equivalent to:

$$\Pr(t_{n} - t_{n-1} > s \mid H_{t^{-}}) = 1 - \int_{t_{n-1}}^{t_{n-1}+s} p^{*}(u)du =$$

$$= \exp\left(-\int_{t_{n-1}}^{t_{n-1}+s} \lambda^{*}(u)du\right) =$$

$$= \exp\left(-\int_{t_{n-1}}^{t_{n-1}+s} \varphi_{u-t_{n-1}}(\lambda_{n-1}^{*})du\right)$$
(4.7) 211

Equations 4.5 and 4.7 define a PDMP satisfying the conditions of Theorem 3.1 [24]. In this case, we find  $t_n$  by solving the following initial value problem from 0 to  $\Delta \tilde{t}_n \sim \exp(1)$ .

$$\begin{cases} \lambda^*(t(0)) = \lambda^*(t_{n-1}), \frac{d\lambda^*}{d\tilde{t}} = \frac{g(\lambda^*(t))}{\lambda^*(t)} \\ t(0) = t_{n-1}, \frac{dt}{d\tilde{t}} = \frac{1}{\lambda^*(t)}. \end{cases}$$
(4.8)

This problem specifies how the conditional intensity and model time evolve with respect to the transformed time. The solution to Equation 4.2 is then given by  $(t_n = t(\Delta \tilde{t}_n), \lambda^*(t(\Delta \tilde{t}_n)) =$ 

In Algorithm 1, we can implement the CHV method by solving either Equation 4.4 or Equation 4.8 instead of Equation 4.2. We denote the first specification as CHV simple and the second as CHV full. Note that CHV full requires that the conditional intensity be piecewise differentiable. The algorithmic complexity is then 230 determined by the ODE solver and no root-finding is required. In Section 6.2, we will show that there are substantial differences in performance between them with the full specification being faster. Another concern with Algorithm 1 is updating and drawing from the conditional mark distribution in Line 8, and updating the conditional intensity in Line 9. Assume a process with K number of marks. A naive implementation of Line 9 scales with the number of marks as O(K) since  $\lambda^*$  is usually constructed as the sum of K independent processes, each of which requires updating the conditional intensity rate. Likewise, drawing from the mark distribution in Line 8 usually involves drawing from a categorical distribution whose naive implementations also scales with the number of marks as O(K).

Finally, Algorithm 1 is not guaranteed to terminate in finite time since one might need to sample many points before  $t_n>T$ . The  $_{
m 245}$  sampling rate can be especially high when simulating the process in a large population with self-exciting encounters. In biochemistry, Salis and Kaznessis [20] partition a large system of chemical reactions into two: fast and slow reactions. While they approximate the fast reactions with a Gaussian process, the slow reactions are solved using a variation of the inverse method. They obtain an equivalent expression for the rate of slow reactions as in Equation 4.2, which is integrated with the Euler method.

Algorithm 1 The inverse method for simulating a marked TPP over a fixed duration of time [0, T).

```
1: procedure InverseMethod([0, T), \lambda^*, f^*, )
        initialize the history H_{T^-} \leftarrow \{\}
 2:
 3:
        set n \leftarrow 0, t \leftarrow 0
 4:
        while t < T do
 5:
            n \leftarrow n + 1
 6:
            draw \Delta \tilde{t}_n \sim \exp(1)
 7:
            find the next event time t_n by solving Equation 4.2 or 4.8
 8:
            update f^* and draw the mark k_n \sim f^* (k \mid t_n)
 9:
            update the history H_{T^-} \leftarrow H_{T^-} \cup (t_n, k_n) and \lambda^*
10:
11:
        return H_T
12: end procedure
```

# Thinning methods

Thinning methods are one of the most popular for simulating point processes. The main idea is to successively sample a homogeneous process, then thin the obtained points with the conditional intensity of the original process. As stated in Proposition 7.5.I [2], this procedure simulates the target process by construction. The advantage of thinning over inverse methods is that the former only requires the evaluation of the conditional intensity function while the latter requires computing the inverse of its integrated form [2].

Thinning algorithms have been proposed in different forms [2]. Shedler-Lewis [13] first suggested a thinning routine that simulated processes with bounded intensity over a fixed interval. Ogata's refinement [17] suggests a procedure for evolving the simulation via local boundary conditions and fixed partitions of the real line. As long as the intensity conditioned on the simulated history remains locally bounded, it is possible to simulate subsequent points indefinitely.

In biochemistry, the thinning method was popularized by Gillespie [7, 6]. For this reason, this method is also called the Gillespie method. Gillespie himself called it the direct method or the stochastic simulation algorithm. Gillespie introduced thinningin the context of simulating chemical reactions of well-stirred systems. He developed a stochastic model for molecule interactions from physics principles without any references to the point process theory developed in this section. His model of chemical interactions is equivalent to a marked Poisson process with constant conditional intensity between jumps. The model consists of distinct populations of molecular species that interact through several reaction channels. A chemical reaction consists of a Poisson process that transforms a set of molecules of some type into a set of molecules of another type. What Gillespie calls the master equation can be deduced from the superposition theorem — Theorem 3.3 [10].

In biochemistry, thinning methods are known as rejection algorithms. Than et al. [22, 23] proposed the rejection-based algorithm with composition-rejection search, yet another more sophisticated variation of the thinning method. In this case, the pro-

311

312

314

cedure groups similar processes together. For each group, an upperand lower-bound conditional intensity is used for thinning. A similar procedure is also described in [21], in which the authors refer to their algorithm as *kinetic Monte Carlo*.

246

247

248

249

251

252

253

254

255

256

257

258

259

261

262

265

266

267

268

269

278

279

280

281

282

283

284

285

288

290

291

292

293

294

295

297

Algorithm 2 presents a *thinning* algorithm, which is a modified version of Algorithm 7.5.IV [2]. To implement the algorithm, we define three functions,  $\bar{B}^*(t) = \bar{B}(t \mid H_t)$ ,  $\underline{B}^*(t) = \underline{B}(t \mid H_t)$  and  $L^*(t) = L(t \mid H_t)$ , that characterize the local boundedness condition such that:

$$\lambda^* (t+u) \le \bar{B}^*(t+u) \text{ and } \lambda^* (t+u) \ge \underline{B}^*(t+u),$$

$$\forall \, 0 \le u \le L^*(t).$$
(4.9)

The tighter the bound  $\bar{B}^*(\cdot)$  on  $\lambda^*(\cdot)$ , the lower the number of discarded samples. Since looser bounds lead to less efficient algorithms, the art, when simulating via *thinning*, is to find the optimal balance between the local supremum of the conditional intensity  $\bar{B}^*$  and the duration of the local interval  $L^*(t)$ . On the other hand, the infimum  $\underline{B}^*(\cdot)$  can be used to avoid the evaluation of  $\lambda^*(\cdot)$  in Line 11 of Algorithm 3 which often can be expensive.

Since u is a TPP with conditional intensity  $\bar{B}$ , we are back to simulating a TPP via the inverse method in Line 5 of Algorithm 2. Therefore, the wrong choice of  $\bar{B}^*$  could in fact deteriorate the performance of the simulation. In many applications, the bound  $\bar{B}^*(\cdot)$  is fixed over  $L^*(t)$  which simplifies the simulation since then  $u \sim \exp(\bar{B}^*(t))$ . Alternatively, Bierkens  $et\ al.$  [1] uses a Taylor approximation of  $\lambda^*(t)$  to obtain an upper-bound which is a linear function of  $t^4$ .

When the conditional intensity is constant between jumps such that  $\lambda^*(t) = \lambda_{n-1}, \forall t_{n-1} \leq t < t_n, \text{ let } \bar{B}^*(t) = \underline{B}^*(t) = \lambda_{n-1}$  and  $L^*(t) = \infty.$  We have that for any  $u \sim \exp(1 \ / \ \bar{B}^*(t)) = \exp(\lambda_{n-1}) \text{ and } v \sim U[0,1], u < L^*(t) = \infty \text{ and } v < \lambda^*(t+u) / \ \bar{B}^*(t) = 1.$  Therefore, we advance the internal history for every iteration of Algorithm 2. In this case, the bound  $\bar{B}^*(t) \text{ is as tight as possible, and this method becomes the same as the } inverse$  method of Subsection 4.1.

We can draw more connections between thinning and inversion. Lemaire et al. [12] propose a version of the thinning algorithm for PDMPs which does not use a local interval for rejection — equivalent to  $L^*(t) = \infty$ . They propose an optimal upper-bound  $\bar{B}^*(t)$  as a piecewise constant function partitioned in such a way that it envelopes the intensity function as strictly as possible. The efficiency of their algorithm depends on the assumption that the stochastic process determined by  $\bar{B}^*(t)$  can be efficiently inverted. They show that under certain conditions the stochastic process determined by  $\bar{B}^*(t)$  converges in distribution to the target conditional intensity as the partitions of the optimal boundary converge to zero. These results suggest that the efficiency of thinning compared to inversion most likely depends on the rejection rate obtained by the former and the number of steps required by the ODE solver for the latter.

While *thinning* algorithms avoid the issue of directly computing the inverse of the integrated conditional intensity, they increase the number of time steps needed in the sampling algorithm as we are now sampling from a process with an increased intensity relative to the original process. Moreover, like the *inverse* method, *thinning* algorithms can also face issues related with drawing from the

conditional mark distribution — Line 11 of Algorithm 2 —, and updating the conditional intensity — Line 3 of Algorithm 3 — and the mark distribution — Line 12 of Algorithm 2.

**Algorithm 2** The *thinning* method for simulating a marked TPP over a fixed duration of time [0, T).

```
1: procedure ThinningMethod([0, T), \lambda^*, f^*, )
        initialize the history H_{T^-} \leftarrow \{\}
 3:
        set n \leftarrow 0, t \leftarrow 0
 4:
        while true do
 5:
            t \leftarrow \text{TimeViaThinning}([t, T), H_{T^-}, \lambda^*)
 6:
            if t > T then
 7:
                break
 8.
            end if
 9.
            n \leftarrow n+1
10:
            t_n \leftarrow t
            update f^* and draw the mark k_n \sim f^*\left(k \mid t_n\right)
11:
            update the history H_{T^-} \leftarrow H_{T^-} \cup (t_n, k_n)
12:
13:
        end while
14:
        return H_T
15: end procedure
```

### Algorithm 3 Generates the next event time via thinning.

```
1: procedure TIMEVIATHINNING([t, T), \lambda^*, H_t,)
       while t < T do
2:
3:
          update \lambda^*
4:
          find \bar{B}^*(t), B^*(t) and L^*(t) which satisfy Eq. 4.9
 5:
          draw candidate interval u such that P(u > s) =
    \exp(-\int_0^s \bar{B}^*(t+s)ds)
          draw acceptance threshold v \sim U[0, 1]
 6:
          if u > L^*(t) then
7:
             t \leftarrow t + L^*(t)
8:
9:
             next
10:
          end if
          if (v \le B^*(t+u)) \lor (v \le \lambda^*(t+u)/\bar{B}^*(t+u)) then
11:
12:
13:
             return t
14:
          end if
15:
          t \leftarrow t + u
       end while
16:
17:
       return t
18: end procedure
```

#### 4.3 Queuing methods for multivariate processes

As an alternative to his *direct* method — in this text referred as the constant rate *thinning* method —, Gillespie introduced the *first reaction* method in his seminal work on simulation algorithms [7]. The *first reaction* method separately simulates the next reaction time for each reaction channel — *i.e.* for each mark. It then selects the smallest time as the time of the next event, followed by updating the conditional intensity of all channels accordingly. This is a variation of the constant rate *thinning* method to simulate a set of inter-dependent point processes, making use of the *superposition theorem* — Theorem 3.3 [10] — in the inverse direction.

Gibson and Bruck [4] improved the *first reaction* method with the

Gibson and Bruck [4] improved the *first reaction* method with the *next reaction* method. They innovate on three fronts. First, they keep a priority queue to quickly retrieve the next event. Second,

<sup>&</sup>lt;sup>4</sup>Their implementation of the Zig-Zag process, a type of PMDP for Markov Chain Monte Carlo, is available as a Julia package at https://github.com/mschauer/ZigZagBoomerang.jl.

377

378

379

380

they keep a dependency graph to quickly locate all conditional in-316 tensity rates that need to be updated after an event is fired. Third, 317 they re-use previously sampled reaction times to update unused re-318 action times. This minimizes random number generation, which 319 can be costly. Priority queues and dependency graphs have also 320 been used in the context of social media [3] and epidemics [9] sim-321 ulation. In both cases, the phenomena are modelled as point pro-322 cesses 323

324

325

327

328

329

330

331

332

333

334

336

337

338

339

340

341

342

343

344

345 346

347

348

349

350

351

352

354 355

356

357

358

359

360

361

362

363

365

366

367

368

369

370

371

372

373

374

We prefer to call this class of methods *queued thinning* methods since most efficiency gains come from maintaining a priority queue of the next event times. Up to this point we assumed that we were sampling from a global process with a mark distribution that could generate any mark k given an event at time t. With queuing, it is possible to simulate point processes with a finite space of marks as M interdependent point processes — see Definition 6.4.1 [2] of multivariate point processes — doing away with the need to draw from the mark distribution at every event occurrence. Alternatively, it is possible to split the global process into M interdependent processes each one of which with its own mark distribution.

Algorithm 5, presents a method for sampling a superposed point process consisting of M processes by keeping the strike time of each process in a priority queue Q. The priority queue is initially constructed in O(M) steps in Lines 4 to 7 of Algorithm 5. In contrast to *thinning* methods, updates to the conditional intensity depend only on the size of the neighborhood of i. That is, processes j whose conditional intensity depends on the history of i. If the graph is sparse, then updates will be faster than with *thinning*.

A source of inefficiency in some implementations of *queued thinning* algorithms such as [3] is the fact that one goes through multiple rejection cycles at time t before accepting a time candidate  $t < t_i$  for process i. This requires looking ahead in the future. In addition to that, if process j, which i depends on, takes place before  $t_i$ , then we need to repeat the whole thinning process to obtain a new time candidate for i.

In Algorithm 5, we take a different approach which performs thinning in synchrony with the main loop, avoiding look ahead and wasted rejections. Our main contribution is to modify the main loop of previous thinning algorithms to allow at most one event proposal for each sub-process for each time step. The proposed candidates are always added to the priority queue Q because we need to stop at each proposed time. When the candidate is pre-rejected, we update the bounds and make a new proposal. Alternatively, if the candidate time has not been pre-rejected, we draw the acceptance threshold and compute the intensity rate to make a decision. If the candidate is accepted, we trigger a new round of thinning. Otherwise, we update the bounds and make a new proposal. Overall, we avoid unnecessary updates. Additionaly, thinning is now synced with the main loop, which allows the coupling of this simulator with other algorithms that step chronologically through time. These include ordinary differential equation solvers, enabling us to simulate jump processes with rates given by a differential equation. This is the first queued thinning synced algorithm we are aware of.

Since Algorithm 5 can be mapped to a *non-queued thinning* algorithm — see [3] —, it can simulate any point process on the real line with a non-negative, left-continuous, history-adapted and locally bounded intensity rate as per Proposition 7.5.I [2].

# 5. Implementation

JumpProcesses.jl is a Julia library for simulating jump — 381 or point — processes which is part of Julia's SciML organization. 382 Jumps are implemented as callbacks of a OrdinaryDiffEq.jl 383

**Algorithm 4** Generates the next candidate time for *queued thinning*.

```
1: procedure QUEUETIME(t, \lambda^*, H_t,)
 2:
        update \lambda^*
3:
        find \bar{B}^*(t), B^*(t) and L^*(t) which satisfy Eq. 4.9
        draw u \sim \exp(\bar{B}^*(t))
 4:
 5.
        if u > L^*(t) then
 6:
           accepted \leftarrow false
 7:
           u \leftarrow L^*(t)
 8:
        else
 9:
           accepted \leftarrow true
10:
        end if
11:
        t \leftarrow t + u
        return t, \bar{B}^*(t), B^*, accepted
12:
13: end procedure
```

**Algorithm 5** The *queued thinning* method for simulating a marked TPP over a fixed duration of time [0, T).

```
1: procedure QUEUINGMETHOD([0, T), \{\lambda_k^*\}, \{f_k^*\}, \}
           initialize the history H_{T^-} \leftarrow \{\}
           set n \leftarrow 0, t \leftarrow 0
  3:
           for i=1,M do
  4:
                (t_i, \bar{B}_i^*, \underline{B}_i^*, \underline{a}_i) \leftarrow \text{QueueTime}(0, H_{T^-}, \lambda_i^*(\cdot))
  5:
  6:
               push (i, t_i, \bar{B}_i^*, \underline{B}_i^*, a_i) to Q
  7:
           end for
           while t < T do
  8:
               first (i, t_i, \bar{B}_i^*, \underline{B}_i^*, a_i) from Q
  9.
10:
               t \leftarrow t_i
11:
               if t \geq T then
                    break
12:
               end if
13:
               draw v \sim U[0, \bar{B}_i^*]
14:
               if a_i \wedge (v > \underline{B}_i^*) \wedge (v > \lambda^*(t)) then
15:
16:
                    a_i \leftarrow \text{false}
               end if
17:
18:
               if a_i then
19:
                    n \leftarrow n + 1
20:
                    t_n \leftarrow t
                    update f^* and draw the mark k_n \sim f_i^* \left( k \mid t_n \right)
21:
                    update the history H_{T^-} \leftarrow H_{T^-} \cup (t_n, k_n)
22:
                    for j \in \{i\} \cup \text{Neighborhood}(i) do
23:
                        (t_j, \bar{B}_j^*, \underline{B}_j^*, a_j) \leftarrow \text{QueueTime}(t, H_{T^-}, \lambda_j^*(\cdot))
24:
                        update (j, t_j, \bar{B}_i^*, \underline{B}_i^*, a_j) in Q
25:
26:
                    end for
27:
28:
                    (t_i, \bar{B}_i^*, \underline{B}_i^*, a_i) \leftarrow \text{QueueTime}(t, H_{T^-}, \lambda_i^*(\cdot))
                    update (i, t_i, \bar{B}_i^*, \underline{B}_i^*, a_i) in Q
29.
30:
               end if
           end while
31:
32:
           return H_T
33: end procedure
```

numerical solver. In simple terms, callbacks are functions that can be arbitrarily called at each step of the main loop of the solver. Our discussion in Section 4 identified three exact methods for simulating point processes. In all the cases, we identified two mathematical constructs required for simulation: the intensity rate and the mark distribution. In JumpProcesses.jl, these can be mapped to user defined functions rate(u, p, t) and affect!(integrator). The library provides APIs

466

494

502

for defining processes based on the nature of the intensity rate 446 and the intended simulation algorithm. Processes intended for 447 exact methods can choose between ConstantRateJump and 448 VariableRateJump. While the former expects the rate between jumps to be constant, the latter allows for time-dependent rates. The library also provides the MassActionJump API to define large systems of point processes that can be expressed as reaction equations. Finally, Regular Jump are intended for inexact methods. The *inverse* method as described around Equation 4.2 uses root find to find the next jump time. Jumps to be simulated via the inverse method must be initialized as a 456 VariableRateJump. JumpProcesses.jl builds a continuous callback following the algorithm in [20] and passes the problem to an OrdinaryDiffEq.jl integrator, which easily interoperates with JumpProcesses.jl (both libraries are part of the SciML organization, and by design built to easily compose).

384

386

387

389

390

391

393

395

396

397

398

399

400

401

402

404

405

406

407

408

409

410

411

412

413

414

415

416

417

418

419

421

422

424 425

426

427

428

429

430

431

432

433

435

436

437

438

440

441

442

444

Alternatively, thinning methods can be simulated via discrete 464 steps. In the context of the library, any method that uses a discrete 465 callback is called an aggregator. There are twelve different aggregators which we discuss below and are summarized in Table 4 in the Annex.

JumpProcesses. il does not yet support the CHV ODE based

We start with constant rate thinning aggregators for marked TPPs. Algorithm 2 assumes that there is a single process. In reality, all the implementations first assume a finite multivariate point process with M interdependent sub-processes. This can be easily conciliated, as we do now, using Definition 6.4.1 [2] which states the 473 equivalence of such process with a point process with a finite space of marks.

As all the constant rate thinning aggregators only deal with ConstantRateJump, the intensity between jumps is constant, Algorithm 3 short-circuits to quickly return  $t \sim \exp(\bar{B}) =$  $\exp(\lambda_n)$  as discussed in Subsection 4.2. Next, the mark distribution becomes the categorical distribution weighted by the intensity of each process. That is, given an event at time  $t_n$ , we have that the probability of drawing process i out of M sub-processes is  $\lambda_i^*(t_n)/\lambda^*(t_n)$ . Conditional on sub-process i, the corresponding affect! (integrator) is invoked, that is,  $k_n \sim f_i^*(k \mid t_n)$ . So all sub-process could potentially be marked. Where most implementations differ is on updating the mark distribution in Line 11 of Algorithm 2 and the conditional intensity rate in Line 3 of Algorithm 3.

Direct and DirectFW follows the direct method in [7] which 487 re-evaluates all intensities after every iteration scaling at O(K). It draws the next-time from the ground process whose rate is the sum of all sub-processes' rates. It selects the mark by executing a search in an array that stores the cumulative sum of rates.

SortingDirect, RDirect, DirectCR are improvements over the Direct method. They only re-evaluate the intensities of the processes that are affected by the realized process based on a dependency graph. SortingDirect draws from the ground process, but keeps the intensity rate in a loosely sorted array following [15]. RDirect is a rejection-based direct method which assigns the maximum rate of the system as the bound to all processes. The implementation slight differs from Algorithm 2. Since all subprocess have the same rate it draws the next time from a homogeneous Poisson process with the maximum rate, then randomly selects a candidate process and confirms the candidate only if its rate is above a random proportion of the maximum rate. DirectCR from [21] — is a composition-rejection method that groups subprocesses with similar rates using a priority table. Each group is assigned the sum of all the rates within it. We apply a routine equivalent to Direct to select the time in which the next group fires. Given a group, we then select which process fires.

RSSA and RSSACR places processes in bounded brackets. RSSA - from [22] — follows Algorithm 2 very closely in the case where the bounds are constant between jumps. RSSACR — from [23] groups sub-processes with similar rates like DirectCR, but then places each group within a bounded bracket. It then samples the next group to fire similar to RSSA. Given the group, it selects a candidate to fire and performs a thinning routine to accept or reject. Next, we consider the *queued thinning* aggregators. Starting with aggregators that only support ConstantRateJumps we have, FRM, FRMFW and NRM. FRM and FRMFW follow the first reaction method in [7]. To compute the next jump, both algorithms compute the time to the next event for each process and select the process with minimum time. This is equivalent to assuming a complete dependency graph in Algorithm 5. For large systems, these methods are inefficient compared to NRM which is a queued thinning method sourced from [4].

Most of the algorithms implemented in JumpProcesses.jl come from the biochemistry literature. There has been less emphasis on implementing processes commonly studied in statistics such as self-exciting point processes characterized by timevarying and history-dependent intensity rates. Our latest aggregator, Coevolve, which is an implementation of Algorithm 5, addresses this gap. This is the first aggregator that supports VariableRateJumps. Compared with the current inverse method-based approach that relies on ODE integration, the new aggregator substantially improves the performance of simulations with time-dependent intensity rates and/or coupled with differential equations from DifferentialEquations.jl.

Coevolve also employs a few enhancements compared to Algorithm 5. First, we avoid the re-computation of unused random numbers. When updating processes that have not yet fired, we can transform the unused time of constant rate processes to obtain the next candidate time for the first round of iteration of the thinning procedure in Algorithm 3. This saves one round of sampling from the exponential distribution, which translates into a faster algorithm. Second, it adapts to processes with constant intensity between jumps which reduces the loop in Algorithm 3 to the equivalent implemented in NRM.

# **Empirical evaluation**

This section conducts some empirical evaluation of the JumpProcesses.jl aggregators described in Section 5. First, since Coevolve is a new aggregator, we test its correctness by conducting statistical analysis. Second, we conduct the jump benchmarks available in SciMLBenchmarks.jl. We have added new benchmarks that assess the performance of the new aggregators under settings that could not be simulated with previous aggregators.

# 6.1 Statistical analysis of Coevolve

To simulate a process intended for a discrete solver with Jump-Processes jl, we define a discrete problem, initialize the jumps and define the jump problem which takes the aggregator as an argument. The jump problem can then be solved with the discrete stepper provided by JumpProcesses.jl, SSAStepper. On the one hand, we can think of the stepper as the routine that determines how the numerical solver advances time. On the other

568

570

571

572

573

574

575

502

585

586

591

593

595

596

597

598

600

602

hand, the aggregator is the algorithm for sampling the path of a jum
 process. The aggregator provides stopping times to the stepper.
 The code for simulating the homogeneous Poisson process with
 Direct is reproduced in Listing 1.

Listing 1: Simulation of the homogeneous Poisson process.

```
508
    using JumpProcesses
    rate(u, p, t) = p[1]
511    affect!(integrator) = (integrator.u[1] += 1;
512    nothing)
513    jump = ConstantRateJump(rate, affect!)
514    u, tspan, p = [0.], (0., 200.), (0.25,)
515    dprob = DiscreteProblem(u, tspan, p)
516    jprob = JumpProblem(dprob, Direct(), jump;
517    dep_graph=[[1]])
518    sol = solve(jprob, SSAStepper())
```

520

522

523

524

525

526

527

528

547

548

549

550

551

552

553

555

557

559

560

561

562 563

564

The simulation of a Hawkes process — see Subsection 6.2 for a definition — requires a VariableRateJump along with the rate bounds and the interval for which the rates are valid. Also, since the Hawkes process is history dependent, we close the rate and affect! function with a vector containing the history of events. The code for simulating the Hawkes process is reproduced in Listing 2. Note that it is possible to simplify the computation of the rate — see Subsection 6.2 —, but we keep the code here as close as possible to its usual definition for illustration purposes.

Listing 2: Simulation of the Hawkes process.

```
529
530
         using JumpProcesses
           = Float64[]
531
532
         rate(u, p, t) = p[1] +
         p[2]*sum(exp(-p[3]*(t-_t)) for _t in h; init=0)
lrate(u, p, t) = p[1]
534
535
         urate = rate
         rateinterval(u, p, t) = 1/(2*urate(u,p,t))
536
         affect!(integrator) = (push!(h, integrator.t);
integrator.u[1] += 1; nothing)
537
538
539
         jump = VariableRateJump(rate, affect!; lrate,
           urate, rateinterval)
540
         u, tspan, p = [0.], (0., 200.), (0.25, 0.5, 2.0) dprob = DiscreteProblem(u, tspan, p) jprob = JumpProblem(dprob, Coevolve(), jump;
541
542
543
           dep_graph = [[1]])
l = solve(jprob, SSAStepper())
544
545
```

To assess the correctness of Coevolve, we add it to the Jump-Processes.jl test suite. Some tests check whether the aggregators are able to obtain empirical statistics close to the expected in a number of simple biochemistry models such as linear reactions, DNA repression, reversible binding and extinction. The test suite was missing a unit test for self-exciting process. Thus, we have added a test for the univariate Hawkes model that checks whether algorithms that accept VariableRateJump are able to produce an empirical distribution of trajectories whose first two moments of the observed rate are close to the expected ones.

In addition to that, the correctness of the implemented algorithm can be visually assessed using a Q-Q plot. As discussed in Subsection 4.1, every simple point process can be transformed to a Poisson process with unit rate. This implies that the interval between points for any such transformed process should match the exponential distribution. Therefore, the correctness of any aggregator can be assessed as following. First, transform the simulated intervals with the appropriate compensator. Let  $t_{n_i}$  be the time in which the n-th event of sub-process i took place and  $t_{0_i} \equiv 0$ , the

compensator for sub-process i is given by the following:

$$\Lambda_i^*(t_{n_i}) \equiv \Lambda_{n_i}^* \equiv \int_0^{t_{n_i}} \lambda_i^*(u) du \tag{6.1}$$

Then the transformed simulated interval is given by:

$$\Delta \Lambda_{n_i} \equiv \Lambda_{n_i}^* - \Lambda_{(n-1)_i}^* \tag{6.2}$$

Compute the empirical quantiles of the transformed intervals. That is, the q-th quantile is the interval  $\Delta\Lambda_q$  that divides the sorted intervals in two sets, those below and above  $\Delta\Lambda_q$  such that q-percent of the elements are below it. Plot the empirical quantiles with the corresponding quantiles of the exponential distribution. If the simulator produces correct trajectories, this plot known as Q-Q plot should depict the points aligned around the 45-degree line. We produce Q-Q plots for the homogeneous Poisson process as well as the compound Hawkes process — see Subsection 6.2 for a definition to attest the correctness of Coevolve. Figure 1 (d) depicts the Q-Q plot for a ten-node compound Hawkes process with parameters  $\bar{\lambda}=0.5, \alpha=0.1, \beta=2.0$  simulated 250 times for 200 units of time. Figure 1 also depicts the trajectory, the conditional intensity and the network structure of a single simulation for three random nodes in panels (a), (b) and (c) respectively. We obtained similar Q-Q plots for the other algorithms that benchmarked the Multivariate Hawkes process below.

#### 6.2 Benchmarks

We conduct a set of benchmarks to assess the performance of the JumpProcesses.jl aggregators described in Section 5. All benchmarks are available in SciMLBenchmarks.jl<sup>5</sup>. All were run in BuildKite<sup>6</sup> via the continuous integration facilities provided by the package maintainers. We have added two benchmark suites to assess the performance of the new aggregators under settings that could not be simulated with previous aggregators.

First, we assess the speed of the aggregators against jump processes whose rates are constant between jumps. There are four such benchmarks: a 1-dimensional continuous time random walk approximation of a diffusion model (Diffusion), the multi-state model from Appendix A.6 [14] (Multi-state), a simple negative feedback gene expression model (Gene I) and the negative feedback gene expression from [8] (Gene II). We simulate a single trajectory for each aggregator to visually check that they produce similar trajectories for a given model. The Diffusion, Multi-state, Gene I and Gene II benchmarks are then simulated 50, 100, 2000 and 200 times, respectively. Check the source code for further implementation details.

Benchmark results are listed in Table 1. The table shows that no single aggregator dominates suggesting they should be selected according to the task at hand. However, FRM, NRM, Coevolve never dominate any benchmark. In common, they all belong to the family of queuing methods suggesting that there is a penalty when using such methods for jump processes whose rates are constant between jumps. We also note that the performance of Coevolve lag that of NRM despite the fact that Coevolve should take the same number of steps as NRM when no VariableRateJump is used. The

<sup>&</sup>lt;sup>5</sup>https://github.com/SciML/SciMLBenchmarks.jl/tree/ 3bf650c1aae7b10e49cbd10e8f626d2a517f3e79/benchmarks/ Jumps

<sup>6</sup>https://buildkite.com/julialang/scimlbenchmarks-dot-jl/builds/1326#01898802-ba51-4cd5-a31f-6c9b937b6146

627

637

640

641

643

644

645

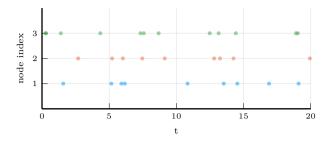

(a)

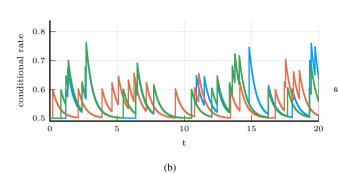

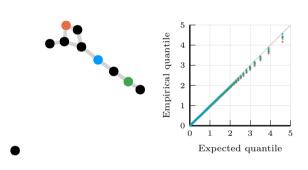

Fig. 1: Simulations of 10-nodes compound Hawkes process with parameters  $\lambda=0.5, \alpha=0.1, \beta=2.0$  for 200 units of time. (a) and (b) sampled trajectory and intensity rate for a single simulation for the three selected nodes in (c) for the first 20 units of time. (c) underlying 10-nodes network with three random nodes selected. (d) Q-Q plot of transformed inter-event time for 250 simulations colored by node.

reason behind this discrepancy is likely due to implementation differences, but left for future investigation.

614

615

616

617

618

619

620

622

Second, we add a new benchmark which simulates the compound Hawkes process for an increasing number processes. Consider a graph with V nodes. The compound Hawkes process is characterized by V point processes such that the conditional intensity rate of node i connected to a set of nodes  $E_i$  in the graph is given by

$$\lambda_i^*(t) = \lambda + \sum_{j \in E_i} \sum_{t_{n_i} < t} \alpha \exp\left[-\beta(t - t_{n_j})\right]. \tag{6.3}$$

This process is known as self-exciting, because the occurrence of an event j at  $t_{n_j}$  will increase the conditional intensity of all the processes connected to it by  $\alpha$ . The excited intensity then decreases

|               | Diffusion     | Multi-state   | Gene I  | Gene II       |
|---------------|---------------|---------------|---------|---------------|
| Direct        | 7.18 s        | 0.16 s        | 0.24 ms | <u>0.59 s</u> |
| FRM           | 15.04 s       | 0.25 s        | 0.29 ms | 0.78 s        |
| SortingDirect | 1.08 s        | <u>0.11 s</u> | 0.23 ms | 0.50 s        |
| NRM           | 0.75 s        | 0.25 s        | 0.39 ms | 0.89 s        |
| DirectCR      | <u>0.51 s</u> | 0.21 s        | 0.47 ms | 1.00 s        |
| RSSA          | 1.42 s        | 0.10 s        | 0.43 ms | 0.65 s        |
| RSSACR        | 0.46 s        | 0.16 s        | 0.91 ms | 1.07 s        |
| Coevolve      | 0.90 s        | 0.36 s        | 0.59 ms | 1.33 s        |

Table 1.: Median execution time. A 1-dimensional continuous time random walk approximation of a diffusion model (Diffusion), the multi-state model from Appendix A.6 [14] (Multi-state), a simple negative feedback gene expression model (Gene I) and the negative feedback gene expression from [8] (Gene II). Fastest time is **bold**, second fastest <u>underlined</u>. Benchmark source code and dependencies are available in SciMLBenchmarks.jl, see first paragraph of Section 6.2 for source references.

at a rate proportional to  $\beta$ .

$$\frac{d\lambda_i^*(t)}{dt} = -\beta \sum_{j \in E_i} \sum_{t_{n_j} < t} \alpha \exp\left[-\beta (t - t_{n_j})\right] 
= -\beta \left(\lambda_i^*(t) - \lambda\right)$$
(6.4)

The conditional intensity of this process has a recursive formulation which can significantly speed the simulation. The recursive formulation for the univariate case is derived in [11] which also provides additional discussion and results on the Hawkes process. We derive the compound case here. Let  $t_{N_i} = \max\{t_{n_j} < t \mid j \in E_i\}$  and  $\phi_i^*(t)$  below.

$$\phi_{i}^{*}(t) = \sum_{j \in E_{i}} \sum_{t_{n_{j}} < t} \alpha \exp\left[-\beta(t - t_{N_{i}} + t_{N_{i}} - t_{n_{j}})\right]$$

$$= \exp\left[-\beta(t - t_{N_{i}})\right] \sum_{j \in E_{i}} \sum_{t_{n_{j}} \le t_{N_{i}}} \alpha \exp\left[-\beta(t_{N_{i}} - t_{n_{j}})\right]$$

$$= \exp\left[-\beta(t - t_{N_{i}})\right] (\alpha + \phi_{i}^{*}(t_{N_{i}}))$$
(6.5)

Then the conditional intensity can be re-written in terms of  $\phi_i^*(t_{N_i})$ .

$$\lambda_i^*(t) = \lambda + \phi_i^*(t) = \lambda + \exp\left[-\beta(t - t_{N_i})\right] (\alpha + \phi_i^*(t_{N_i}))$$
(6.6)

A random graph is sampled from the Erdős-Rényi model. This model assumes the probability of an edge between two nodes is independent of other edges, which we fix at 0.2. Note that this setup implies an increasing expected node degree with the graph size. We fix the Hawkes parameters at  $\lambda=0.5, \alpha=0.1, \beta=5.0$  ensuring the process does not explode and simulate models in the range from 1 to 95 nodes for 25 units of time. We simulate 50 trajectories with a limit of ten seconds to complete execution. For this benchmark, we save the state of the system exactly after each jump

We assess the benchmark in eight different settings. First, we run the *inverse* method, Coevolve and *CHV simple* using the brute force formula of the intensity rate which loops through the whole history of past events — Equation 6.3. Second, we simulate the same three methods with the recursive formula — Equation 6.6. Next, we run the benchmark against *CHV full*. All *CHV* specifications are implemented with PiecewiseDeterministic-

715

724

MarkovProcesses.jl <sup>7</sup> which is developed by Veltz, the author of the *CHV* algorithm discussed in Subsection 4.1. Finally, we run the benchmark using the Python library Tick<sup>8</sup>. This library implements a version of the thinning method for simulating the Hawkes process and implements a recursive algorithm for computing the intensity rate.

650

651

652

653

655

657

658

659

660

661

662

663

664

666

668

669

670

671

672

673

675

677

678

679

680

681

682

684

686

687

688

689

690

691

693

695

697

698

699

700

702

704

706

Table 2 shows that the *Inverse* method which relies on root finding is the most inefficient of all methods for any system size. For large system size this method is unable to complete all 50 simulation runs because it needs to find an ever larger number of roots of an ever larger system of differential equations.

The recursive implementation of the intensity rate brings a considerable boost to the simulations, placing Coevolve as one of the fastest algorithms. As shown in Algorithm 5, every sampled point in Coevolve requires a number of expected updates equal to the expected degree of the dependency graph. Therefore, it is able to complete non-exploding simulations efficiently.

The Python library Tick remains competitive for smaller problems, but gets considerably slower for bigger ones. Also, it is only specialized to the Hawkes process. Another drawback is that the library wraps the actual C++ implementation. In contrast, Jump-Processes.jl can simulate many other point processes with a relatively simple user-interface provided by the Julia language.

There is substantial difference between the performance of recursive *CHV simple* and *CHV full*. The former does not make use of the derivative of the intensity function in Equation 6.4 which is more efficient to compute than the recursive rate in Equation 6.6. On the one hand, Coevolve clearly dominates *CHV simple*.

On the one hand, Coevolve clearly dominates *CHV simple*. On the other hand, *CHV full* is slower for smaller networks, but slightly faster than Coevolve for larger models. This change in relative performance occurs due to the rate of rejection in Coevolve increasing in model size for this particular model. We compute the rejection rate as one minus the ratio between the number of jumps and the number of calls to the upper-bound. A system with a single node sees a rejection rate of around 8 percent which rapidly increases to 80 percent when the system reaches 20 nodes and plateaus at around 95 percent with 95 nodes.

Finally, we introduce a new benchmark which is intended to assess the performance of algorithms capable of simulating the stochastic model of hippocampal synaptic plasticity with geometrical readout of enzyme dynamics proposed in [19]. For short, we denote it as the synapse model. We chose to benchmark this model as it is representative of a complex biochemical model. It couples a jump problem containing 98 jumps affecting 49 discrete variables with a stiff, ordinary differential equation problem containing 34 continuous variables. Continuous variables affect jump rates while the discrete variables affect the continuous problem. There are 3 stages 753 to the simulation: pre-synaptic evolution, glutamate release, and post-synaptic evolution. Among the algorithms considered, only the inverse method implemented in JumpProcesses.jl, Coevolve and CHV are theoretically able to simulate the synapse model. However, in practice, only the last two complete at least one benchmark run. The original synapse problem was described as a PDMP, so we do not make the distinction between CHV simple and full in this benchmark.

Benchmark results are displayed in Table 3. We observe that *CHV* is the fastest algorithm completing the synapse evolution in about half of the time it takes Coevolve with less than half of the allo-

cations. Further investigation reveals that the thinning procedure in Coevolve reaches an average of 70 percent over all jumps which then leads to 2 to 3 times more function evaluations and Jacobians created compared to *CHV*. Our implementation adds stopping times via a call to register\_next\_jump\_time! even for rejected jumps — we do not know a jump will be rejected until evaluated. This then leads the ODE solver to step to those times and make additional function evaluations and Jacobians. Lemaire *et al.* [12] performs a similar benchmark in which they compare the Hodgkin-Huxley model against different thinning conditions and against an ODE approximation. They find that a thinned algorithm with optimal boundary conditions can run significantly faster than the ODE approximation. Thus, there could be plenty of room to improve the performance of Coevolve in our setting.

A disadvantage of CHV compared with Coevolve is that it supports limited saving options by design. To save at pre-specified times would require using the fact that solutions are piecewise constant to determine solutions at times in-between jumps — and for coupled ODE-jump problems would require root-finding to determine when  $s(u) = s_n$  for each desired saving time  $s_n$  in Equation 4.8. The alternative proposed in [24] is to introduce an artificial jump to the model such as the homogeneous Poisson process with unit rate to sample the system at regular intervals. Alternatively, Coevolve allows saving at any arbitrary point. A common workflow in simulating jump processes, particularly when interested in calculating statistics over time, is to pre-specify a precise set of times at which to save a simulation. In theory, this reduces memory pressure, particularly for systems with large numbers of jumps, and can give increased computational performance relative to saving the state at the occurrence of every jump. However, in the case of the synapse model, the number of candidate time rejections far surpasses the number of jumps. Therefore, reducing the number of saving points — e.g. only saving at start and end of the simulation - does not significantly reduce allocations or running time. Given these considerations, we decided to save after every jump and at regular pre-specified intervals that occur at the same frequency as the artificial saving jump used by CHV.

Another parameter that can affect the precision and speed of the synapse benchmark is the ODE solver. The author of Piece-wiseDeterministicMarkovProcesses.jl discuss some of these issues in Discourse<sup>9</sup>. Some ODE solvers can be faster and more precise. Due to time constraints, we have not investigated this matter. The synapse benchmark uses the AutoTsit5(Rosen-brock23()) solver in both Coevolve and CHV. Further investigation of this matter is left to future research.

# 7. Conclusion

This paper demonstrates that JumpProcesses.jl is a fast, general-purpose library for simulating TPPs. With the addition of Coevolve, any point process on the real line with a non-negative, left-continuous, history-adapted and locally bounded intensity rate can be simulated with this library. The objective of this paper was to bridge the gap between the point process simulation in statistics and biochemistry. We demonstrated that many of the algorithms developed in biochemistry which served as the basis for the JumpProcesses.jl aggregators can be mapped to three general methods developed in statistics for simulating TPPs. We showed that the existing aggregators mainly differ in how they update and sample from the intensity rate and mark distribution. As we performed this

<sup>&</sup>lt;sup>7</sup>https://github.com/rveltz/PiecewiseDeterministicMarkovProcesses

 $<sup>^8</sup>$ https://github.com/X-DataInitiative/tick

 $<sup>^{9} \</sup>verb|https://discourse.julialang.org/t/help-me-beat-lsoda/88236$ 

|      |    |                      | Brute Force            |                                                                  |                                                                      |               | Recursive     |                        |                 |
|------|----|----------------------|------------------------|------------------------------------------------------------------|----------------------------------------------------------------------|---------------|---------------|------------------------|-----------------|
|      | V  | Inverse              | Coevolve               | CHV<br>simple                                                    | Inverse                                                              | Coevolve      | CHV<br>simple | CHV<br>full            | Tick            |
|      | 1  | 113.7 $\mu$ s        | $4.8~\mu \mathrm{s}$   | 174.2 $\mu$ s                                                    | 112.1 $\mu$ s                                                        | <u>5.1 μs</u> | 175.6 $\mu s$ | 173.1 $\mu$ s          | $31.4~\mu s$    |
|      | 10 | 17.5 ms              | $211.8~\mu \mathrm{s}$ | 4.8 ms                                                           | 11.0 ms                                                              | 76.1 $\mu$ s  | 432.4 $\mu s$ | $579.0~\mu \mathrm{s}$ | $179.0 \ \mu s$ |
|      | 20 | 139.1 ms             | 1.5 ms                 | 50.7 ms                                                          | 59.3 ms                                                              | 282.9 $\mu s$ | 924.7 $\mu s$ | 884.4 $\mu$ s          | 1.2 ms          |
|      | 30 | 415.3 ms<br>n=25     | 3.3 ms                 | 133.0 ms                                                         | 200.0 ms                                                             | 516.9 $\mu$ s | 1.7 ms        | <u>1.3 ms</u>          | 3.7 ms          |
|      | 40 | 2.2 s                | 8.2 ms                 | 342.0 ms                                                         | 1.6 s                                                                | 1.0 ms        | 2.5 ms        | <u>1.6 ms</u>          | 9.2 ms          |
| Time | 50 | n=5 5.1 s $n=2$      | 16.9 ms                | n=30 722.0 ms $n=14$                                             | n=7<br>3.4 s<br>n=3                                                  | 1.6 ms        | 3.7 ms        | <u>2.0 ms</u>          | 21.2 ms         |
|      | 60 | n-2<br>8.5 s<br>n=2  | 37.7 ms                | 1.3  s<br>n=8                                                    | 6.2  s<br>n=2                                                        | 2.3 ms        | 5.1 ms        | <u>2.5 ms</u>          | 45.0 ms         |
|      | 70 | n-2 14.2 s $n=1$     | 59.5 ms                | $ \begin{array}{c} n - 5 \\ 2.1 \text{ s} \\ n = 5 \end{array} $ | $ \begin{array}{c}       10.9 \text{ s} \\       n = I \end{array} $ | <u>3.3 ms</u> | 6.8 ms        | 3.0 ms                 | 87.5 ms         |
|      | 80 | 22.2 s $ n=1$        | 88.3 ms                | 3.3  s $n=3$                                                     | 15.2 s $ n=1$                                                        | <u>4.2 ms</u> | 9.0 ms        | 3.3 ms                 | 142.2 ms        |
|      | 90 | n=1<br>35.8 s<br>n=1 | 139.7 ms               | n=3 $6.2  s$ $n=2$                                               | n=1 24.6 s $n=1$                                                     | <u>5.5 ms</u> | 11.9 ms       | 3.8 ms                 | 241.9 ms        |

Table 2.: Median execution time for the compound Hawkes process, V is the number of nodes and n is the total number of successful executions under ten seconds. Brute force refers to the implementation of the intensity rate looping through the whole history of past events. Recursive refers to a recursive implementation that only requires looking at the previous state of each node. *Inverse* and Coevolve are algorithms from JumpProcesses.jl, *CHV* is an algorithm from PiecewiseDeterministicMarkovProcesses.jl. See Subsection 4.1 for the distinction between *CHV simple* and *CHV full*. Tick is a Python library. All simulations were run 50 times except when stated otherwise under the running time. Fastest time is **bold**, second fastest <u>underlined</u>. Benchmark source code and dependencies are available in SciMLBenchmarks.jl, see first paragraph of Section 6.2 for source references.

|          | Time  | Allocation |
|----------|-------|------------|
| Inverse  | -     | -          |
| Coevolve | 4.9 s | 95.2 Mb    |
| CHV      | 2.4 s | 43.8 Mb    |

Table 3.: Median execution time and memory allocation. All simulations were run 50 times, a dash indicates that no runs were successful. Fastest time is **bold**, second fastest <u>underlined</u>. Benchmark source code and dependencies are available in SciMLBenchmarks.jl, see first paragraph of Section 6.2 for source references.

exercise, we noticed the lack of an efficient aggregator for variable intensity rates, a gap which Coevolve is meant to fill.

There are still a number of ways forward. First, given the performance of the *CHV* algorithm in our benchmarks, we should consider adding it to JumpProcesses.jl as another aggregator so that it can benefit from tighter integration with the SciML organization and libraries. The saving behavior of *CHV* might pose a challenge when bringing this algorithm to the library.

Second, the new aggregator depends on the user providing bounds on the jump rates as well as the duration of their validity. In practice, it can be difficult to determine these bounds a priori, particularly for models with many ODE variables. Moreover, determining such bounds from an analytical solution or the underlying ODEs does not guarantee their holding for the numerically computed solution (which is obtained via an ODE discretization), and so modifications may be needed in practice. A possible improvement would be for JumpProcesses.jl to determine these bounds automatically taking into account the derivative of the rates. The approach of

ZigZagBoomerang.jl that combines Taylor approximation of the conditional intensity with automatic differentiation could be explored. Deriving efficient bounds require not only knowledge of the problem and a good amount of analytical work, but also knowledge about the numerical integrator. At best, the algorithm can perform significantly slower if a suboptimal bound or interval is used, at worst it can return incorrect results if a bound is incorrect — i.e. it can be violated inside the calculated interval of validity.

Third, JumpProcesses.jl would benefit from further development in inexact methods. At the moment, support is limited to processes with constant rates between jumps and the only solver available SimpleTauLeaping does not support marks. Inexact methods should allow for the simulation of longer periods of time when only an event count per time interval is required. Hawkes processes can be expressed as a branching process. There are simulation algorithms that already take advantage of this structure to leap through time [11]. It would be important to adapt these algorithms for general, compound branching processes to cater for a larger number of settings.

Finally, JumpProcesses.jl also includes algorithms for jumps over two-dimensional spaces. It might be worth conducting a similar comparative exercise to identify algorithms in statistics for 2- and N-dimensional processes that could also be added to Jump-Process.jl as it has the potential to become the go-to library for general point process simulation.

866

868

870

872

873

875

881

882

883

884

885

887

888

889

890

891

892

893

894

895

896

#### 8. Acknowledgements

This project has been made possible in part by grant number 2021-237457 from the Chan Zuckerberg Initiative DAF, an advised fund of Silicon Valley Community Foundation. SAI was also partially supported by NSF-DMS 1902854

#### 9. References

810

811

812

813

814

815

816

817

818

819

820

821

823

824

825

826

827

828

829

830

831

833

835

837

838

839

840

841 842

843

844

845

846

847

848

849

850

851

852

853

854

855

856

858

859

860

861

862

- [1] Joris Bierkens, Paul Fearnhead, and Gareth Roberts. The Zig-Zag process and super-efficient sampling for Bayesian analysis of big data. 47(3). doi:10.1214/18-AOS1715.
- [2] Daryl J. Daley and David Vere-Jones. An Introduction to 877 the Theory of Point Processes: Volume I: Elementary Theory and Methods. Probability and Its Applications, 879 An Introduction to the Theory of Point Processes. Springer-Verlag, 2 edition. doi:10.1007/b97277.
- Mehrdad Farajtabar, Yichen Wang, Manuel Gomez-Rodriguez, Shuang Li, Hongyuan Zha, and Le Song. COEVOLVE: A joint point process model for information diffusion and network evolution. 18(1). doi:10.5555/3122009.3122050.
- Michael A. Gibson and Jehoshua Bruck. Efficient Exact Stochastic Simulation of Chemical Systems with Many Species and Many Channels. 104(9). doi:10.1021/jp993732q.
- Daniel T. Gillespie. Approximate accelerated stochastic simulation of chemically reacting systems. 115(4). doi:10.1063/1.1378322.
- Daniel T. Gillespie. Exact stochastic simulation of coupled chemical reactions, 81(25), doi:10.1021/i100540a008.
- Daniel T Gillespie. A general method for numerically simulating the stochastic time evolution of coupled chemical reactions. 22(4). doi:10.1016/0021-9991(76)90041-3.
- Abhishekh Gupta and Pedro Mendes. An Overview of Network-Based and -Free Approaches for Stochastic Simulation of Biochemical Systems. 6(1). doi:10.3390/computa-
- Petter Holme. Fast and principled simulations of the SIR model on temporal networks. 16(2). doi:10.1371/journal.pone.0246961.
- Günter Last and Mathew Penrose. Lectures on the Poisson Process. Cambridge University Press, 1st edition edition.
- [11] Patrick J. Laub, Young Lee, and Thomas Taimre. The Elements of Hawkes Processes. Springer International Publishing. doi:10.1007/978-3-030-84639-8.
- [12] Vincent Lemaire, Michèle Thieullen, and Nicolas Thomas. Exact Simulation of the Jump Times of a Class of Piecewise Deterministic Markov Processes. 75(3). doi:10.1007/s10915-017-0607-4.
- [13] P. a. W Lewis and G. S. Shedler. Simulation of nonhomogeneous poisson processes by thinning. 26(3). doi:10.1002/nav.3800260304.
- Luca Marchetti, Corrado Priami, and Vo Hong Thanh. Simulation Algorithms for Computational Systems Biology. Texts in Theoretical Computer Science. An EATCS Series. Springer International Publishing. doi:10.1007/978-3-319-63113-4.
- 863 James M. McCollum, Gregory D. Peterson, Chris D. Cox, Michael L. Simpson, and Nagiza F. Samatova. The sort-864 ing direct method for stochastic simulation of biochemi-

- cal systems with varying reaction execution behavior. 30(1). doi:10.1016/j.compbiolchem.2005.10.007.
- [16] James Meiss. Differential Dynamical Systems, Revised Edition. Mathematical Modeling and Computation. Society for Industrial and Applied Mathematics. doi:10.1137/1.9781611974645.
- Y. Ogata. On Lewis' simulation method for point processes. 27(1). doi:10.1109/TIT.1981.1056305.
- Christopher Rackauckas and Qing Nie. DifferentialEquations.jl A Performant and Feature-Rich Ecosystem for Solving Differential Equations in Julia. 5(1). doi:10.5334/jors.151.
- Yuri E. Rodrigues, Cezar M. Tigaret, Hélène Marie, Cian ODonnell, and Romain Veltz. A stochastic model of hippocampal synaptic plasticity with geometrical readout of enzyme dynamics. doi:10.1101/2021.03.30.437703.
- Howard Salis and Yiannis Kaznessis. Accurate hybrid stochastic simulation of a system of coupled chemical or biochemical reactions. 122(5). doi:10.1063/1.1835951.
- [21] Alexander Slepoy, Aidan P. Thompson, and Steven J. Plimpton. A constant-time kinetic Monte Carlo algorithm for simulation of large biochemical reaction networks. 128(20). doi:10.1063/1.2919546.
- Vo Hong Thanh, Corrado Priami, and Roberto Zunino. Efficient rejection-based simulation of biochemical reactions with stochastic noise and delays. 141(13). doi:10.1063/1.4896985.
- Vo Hong Thanh, Roberto Zunino, and Corrado Priami. Efficient Constant-Time Complexity Algorithm for Stochastic Simulation of Large Reaction Networks. 14(3). doi:10.1109/TCBB.2016.2530066.
- Romain Veltz. A the simulation [24] new twist for of hybrid systems using the true jump method. doi:10.48550/arXiv.1504.06873. arxiv:1504.06873.

Annex

| Aggregator    | Name                                                                                          | Description                                                                                                    |             | Update | Jump types |      |      |        |
|---------------|-----------------------------------------------------------------------------------------------|----------------------------------------------------------------------------------------------------|-------------|--------|------------|------|------|--------|
|               |                                                                                               |                                                                                                    | Sample from |        | MA         | Con. | Var. | Source |
| Direct        | Direct                                                                                        | Rates kept in a non-sorted array. Sample on ground process.                                                                                                    | ground      | all    | х          | x    |      | [7]    |
| DiretFW       | Direct with<br>FunctionWrapper                                                                | Same as Direct, but wraps rate functions with FunctionWrapper for type stability and efficiency.                                                                                  | ground      | all    | x          | X    |      | [7]    |
| SortingDirect | Sorting direct                                                                                | Rates kept in a loosely sorted array. Sample on ground process.                                                                                                    | ground      | graph  | X          | x    |      | [15]   |
| RDirect       | Rejection-based direct                                                                        | Sample next time using the maximum rate of the system, then randomly selects a candidate and confirms the jump only if its rate is above a random proportion of the maximum rate. | ground      | graph  | x          | x    |      | ours*  |
| DirectCR      | Direct with composition-rejection search                                                      | Rates in group with similar rates using a priority table. Group rates are the sum of rates in group.                                                                              | ground      | graph  | X          | X    |      | [21]   |
| RSSA          | Rejection-based<br>stochastic simulation<br>algorithm                                         | Processes are assigned lower-<br>and upper-bounds. Sample on<br>upper-bounds.                                                                                                    | ground      | graph  | x          | x    |      | [22]   |
| RSSACR        | Rejection-based<br>stochastic simulation<br>algorithm with<br>composition-rejection<br>search | Rates in group with similar rates using a priority table. Groups and processes are assigned lower- and upper-bounds. Sample on group upper-bounds.                                | ground      | graph  | x          | X    |      | [23]   |
| FRM           | First reaction method                                                                         | Selects the minimum time from all samples.                                                                                                    | sub         | all    | X          | x    |      | [7]    |
| FRMFW         | First reaction method with FunctionWrapper                                                    | Same as FRM, but wraps rate functions with FunctionWrapper for type stability and efficiency.                                                                                     | sub         | all    | x          | x    |      | [7]    |
| NRM           | Next reaction method                                                                          | Keeps a priority queue of times. Next event is the earliest in queue.                                                                                                    | sub         | graph  | X          | X    |      | [4]    |
| Coevolve      | Coevolve                                                                                      | Synced with model time.<br>Keeps a priority queue of<br>candidate times. Next stop<br>time is the earliest in the<br>queue.                                                       | sub         | graph  | x          | х    | x    | ours   |

Table 4.: JumpProcesses.jl aggegators. Sample from indicates whether the algorithm samples the ground process (or some composition of it), or each sub-process separately. Update indicates whether the algorithm updates all rates, or only those affected by the realization of a process via a dependency graph. Jump types indicates whether aggregators support MassActionJump (MA), ConstantRateJump (Con.), or VariableRateJump (Var.). In source, ours\* indicates that the algorithm was developed by the maintainers of the library prior to this paper.